#### **МИНОБРНАУКИ РОССИИ**

#### **Федеральное государственное автономное образовательное учреждение высшего образования «Южный федеральный университет»**

**Институт математики, механики и компьютерных наук им. И.И.Воровича Кафедра алгебры и дискретной математики**

# **Чумакова Евгения Геннадьевна**

# **ПРЕОБРАЗОВАНИЯ СИНТАКСИЧЕСКИХ ДЕРЕВЬЕВ ПРИ РЕАЛИЗАЦИИ СИНТАКСИЧЕСКОГО САХАРА В PASCALABC.NET**

#### **МАГИСТЕРСКАЯ ДИССЕРТАЦИЯ по направлению 01.04.02 – Прикладная математика и информатика**

**Научный руководитель – доц., к.ф.-м.н. Михалкович Станислав Станиславович**

> **Рецензент – доц., к.т.н. Демяненко Яна Михайловна**

> > **Ростов-на-Дону – 2017**

# **Оглавление**

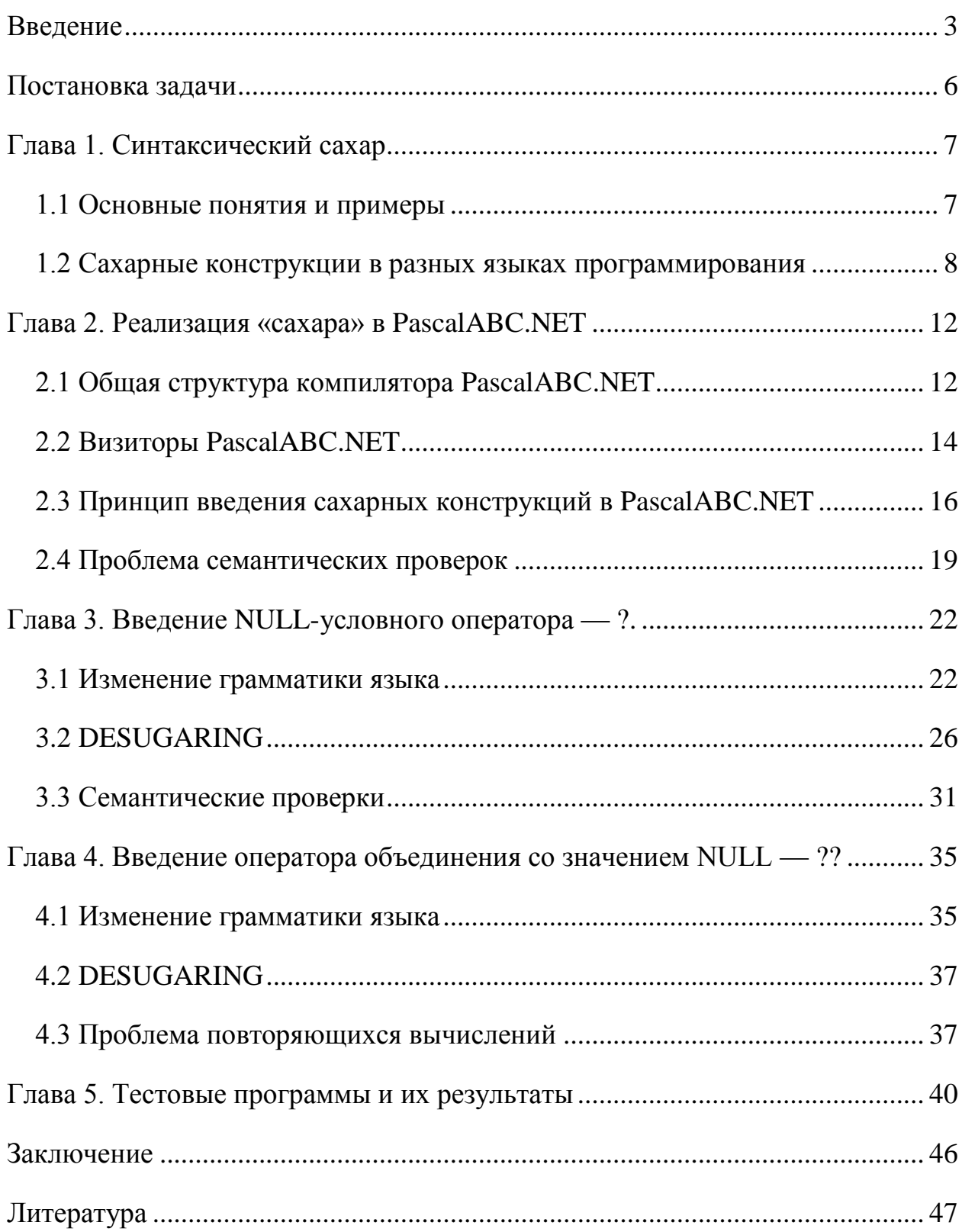

## <span id="page-2-0"></span>Введение

современном программировании все чаще встречается задача B. оптимизации процесса написания кода за счет использования синтаксических возможностей языка. И вполне закономерным является то, что с каждым годом спектр этих возможностей расширяется путем внедрения новых конструкций в структуру компилятора.

Компилятор - это программа, которая выполняет перевод текста программы. написанного на исходном языке программирования,  $\bf{B}$ эквивалентный, но уже на целевом языке.

Описанный выше процесс - это и есть компиляция. Обычно она состоит из нескольких этапов:

- 1. Лексический анализ, в процессе которого считывается поток символов исхолной программы. которые группируются  $\overline{B}$ лексемы. представляющие собой определенные последовательности символов языка программирования, имеющие определенный смысл.
- Ha 2. Синтаксический анализ. ЭТОМ этапе последовательность полученных лексем преобразуется в синтаксическое дерево разбора программы без учета семантики.
- 3. Семантический анализ. Здесь синтаксическое дерево переводится в семантическое, причем происходит проверка корректности исходной программы.
- 4. Генерация кода, после которой получается код на целевом языке, порожденный из промежуточного представления.

В этой работе будут продемонстрированы возможности расширения структуры компилятора. Под «расширением структуры» будем понимать введение новых нестандартных конструкций путем их внедрения в синтаксис языка. Основным методом для введения таких конструкций является «метод синтаксического сахара».

3

При расширении компилятора с помощью синтаксически сахарных конструкций появляется еще один шаг компиляции — desugaring устранение синтаксического сахара. Этот процесс раскрытия синтаксически сахарных конструкций может быть произведен как на этапе синтаксического, так и на этапе семантического анализа. В настоящей работе будут реализованы сахарные конструкции на этапе синтаксиса с минимальными семантическими проверками.

Диссертация состоит из четырех глав. В первой главе «Синтаксический сахар» представлены основные понятия и примеры [гл. 1.1]. Также приведен анализ синтаксически сахарных конструкций в современных языках программирования [гл. 1.2].

Во второй главе «Реализация «сахара» в PascalABC.NET» сначала рассматриваются основные этапы компиляции PascalABC.NET [гл. 2.1]. Затем представлена информация о визиторах, которые напрямую использовались для внедрения синтаксически сахарных конструкций [гл. 2.2]. Далее описываются принципы введения синтаксического сахара [гл. 2.3] и проблемы семантических проверок для внедряемых конструкций [гл. 2.4].

Для внедрения «сахара» в синтаксис исходного языка, необходимо разобраться в структуре файлов, отвечающих за создание лексического и синтаксического анализаторов и внести изменения, соответствующие вводимым конструкциям [гл. 3.1]. Следующим шагом при внедрении сахара является этап десахаризации новой конструкции — desugaring [гл. 3.2]. После этого осуществляются соответствующие семантические проверки, необходимые для корректной работы внедренной конструкции [гл. 3.3].

В следующей главе «Введение оператора объединения со значением NULL— ??» по аналогии с предыдущей описываются последовательно этапы внедрения новой конструкции [гл. 4.1, 4.2]. Затем описывается встреченная

4

проблема повторяющихся вычислений и ее решение на этапе синтаксиса [гл. 4.3].

В заключительной пятой главе демонстрируются результаты работы внедренных синтаксически сахарных конструкций в виде примеров программ с результатами или сообщениями об ошибках, если программа заведомо некорректна.

# <span id="page-5-0"></span>**Постановка задачи**

- 1. Разработать методику реализации синтаксически сахарных расширений для компилятора PascalABC.NET
- 2. Применить разработанные методы для внедрения сахарных конструкций:
	- NULL-условного оператора (?.)
	- оператора объединения со значением NULL (??)
	- **THIT integer?**
- 3. Встроить данные конструкции в грамматику языка, определив уровень приоритета и ассоциируемость
- 4. Решить проблему повторяющихся вычислений в секции операторов для ??

# <span id="page-6-0"></span>Глава 1. Синтаксический сахар

#### <span id="page-6-1"></span>1.1 Основные понятия и примеры

Синтаксическим сахаром называется любой элемент синтаксиса, который может дать программисту альтернативный способ записи уже существующей в языке синтаксической конструкции. Но при этом такой способ является более удобным, или более кратким, или помогает писать программы в хорошем стиле.

«Сахар» выражается через конструкции базового языка и встраивается в структуру компилятора как на синтаксическом, так и на семантическом уровнях. Важно то, что синтаксический сахар можно удалить из языка программирования без потери его функциональных возможностей. Таким образом, синтаксический сахар предназначен лишь для того, чтобы сделать более комфортным процесс написания программы.

В качестве примера можно привести следующую языковую конструкцию — тернарную условную операцию ?: Результат работы следующих двух фрагментов аналогичен:

```
if (a > 0) then
   b := celse
   b := 0;
```
ИЛИ

b :=  $a > 0$  ? c : 0;

Одной из причин введения такой конструкции стало желание вставить проверку простого условия непосредственно в выражении. Помимо этого, очевиден тот факт. синтаксически сахарная что эта конструкция действительно сокращает запись.

7

#### <span id="page-7-0"></span>1.2 Сахарные конструкции в разных языках программирования

Вполне закономерным является то, что со временем из общей массы языков программирования начинают выделяться самые эффективные и продуманные языки, которые позволяют единовременно решать большое количество актуальных задач. На сегодняшний день в число таких языков входят в частности JAVA и C#. Синтаксис этих языков программирования в полной мере насыщен сахарными конструкциями.

Синтаксические возможности языка С# значительно расширяются за счет введения следующего «сахара»:

- Лямбда-функции
- Делегаты
- Перегрузка операторов
- Интерполяция строк
- Инициализация свойств со значением
- $\bullet$  Поддержка vield в итерациях
- Поддержка оператора??
- Поддержка Null-условного оператора (?.)

и многого другого.

Приведем несколько примеров внесенных изменений:

#### Использование лямбда-выражений:

Конструкция базового языка:

```
public string[] GetCountryList()
\left\{ \right.return new string[] { "Russia", "USA", "UK" };
\}
```
Синтаксический сахар:

```
public string[] GetCountryList() => new string[]
{ "Russia", "USA", "UK" };
```
#### **Интерполяция строк:**

Конструкция базового языка:

```
name = string.Format("Employee name is {0}, located 
at {1}", emp.FirstName, emp.Location);
```
Синтаксический сахар:

```
name = $"Employee name is {emp.FirstName}, located at 
{emp.Location}";
```
#### **Null-условный оператор:**

Конструкция базового языка:

```
string location = emp == null ? null : emp. Location;
string departmentName = emp == null ? null :
emp. Department == null ? null : emp. Department. Name;
```
Синтаксический сахар:

```
string location = emp?.Location;
string departmentName = emp?.Department?.Name;
```
В версии С# 6.0 имеется совершенно новый компилятор, написанный полностью на языке С#. Новый компилятор является модульным, поэтому в дополнение к компиляции исходного кода в исполняемый файл или библиотеку его функциональность можно задействовать многими другими путями. Известный под названием Roslyn [6], новый компилятор упрощает написание инструментов статического анализа, редакторов с подсветкой синтаксиса и автозавершением кода, а также подключаемых модулей Visual Studio, которые понимают код С#. Система Roslyn является наиболее идеологически близкой к компилятору PascalABC.NET.

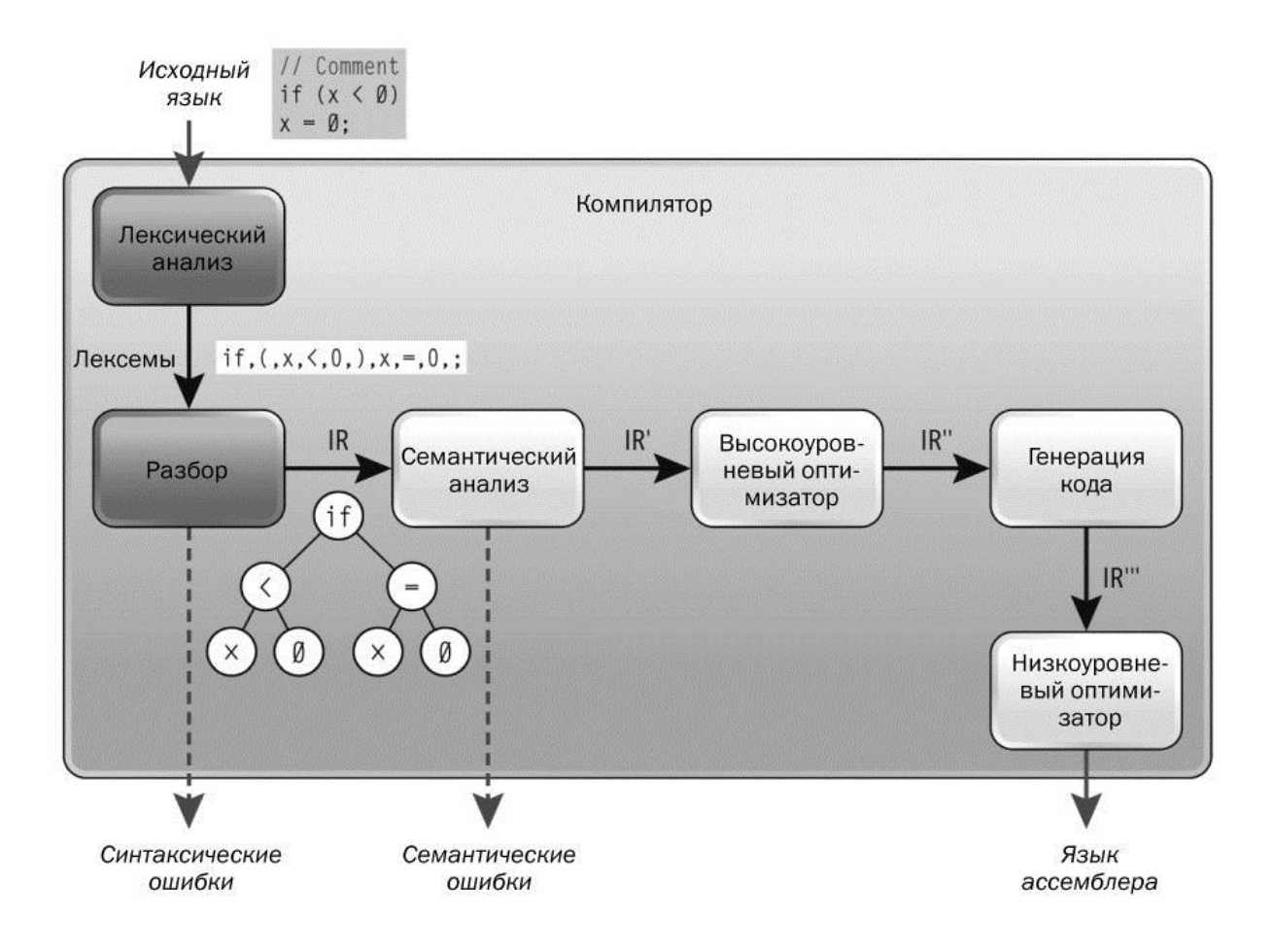

Рис 1. Основные этапы компилятора Roslyn

Другие наиболее известные исследования в области синтаксического сахара связаны с системой SugarJS [7] — open source (лицензия — MIT) библиотека для языка JavaScript. Она разработана, чтобы быть интуитивным и ненавязчивым инструментом, повышающим выразительность кода, который позволял бы делать больше с меньшим количеством строк и меньше задумываясь над рутиной. Система SugarJS производит очистку от сахарных конструкций на уровне исходного кода, после чего запускает базовый компилятор JavaScript, что менее эффективно, чем встраивание обработки

синтаксического сахара в компилятор. С одной стороны, такой подход обеспечивает некоторую гибкость, а с другой, приводит к проблемам с производительностью.

Изложенное в следующих главах опирается на расширение структуры компилятора языка программирования PascalABC.NET, который является реализацией языка Object Pascal для платформы Microsoft.NET.

# <span id="page-11-0"></span>**Глава 2. Реализация «сахара» в PascalABC.NET**

После множества внесенных модернизаций в структуру языка PascalABC.NET, он приблизился по своей выразительности и функциональности к языку C#. Помимо этого, он также пополнился такими конструкциями, как кортежи, срезы, последовательности, многие из которых реализовывались именно методом синтаксического сахара.

В данной главе будет в общих чертах рассмотрена структура компилятора PascalABC.NET, принцип расширения структуры компилятора синтаксически сахарными конструкциями и способы решения проблем, возникающих при реализации синтаксического сахара.

#### <span id="page-11-1"></span>2.1 Общая структура компилятора PascalABC.NET

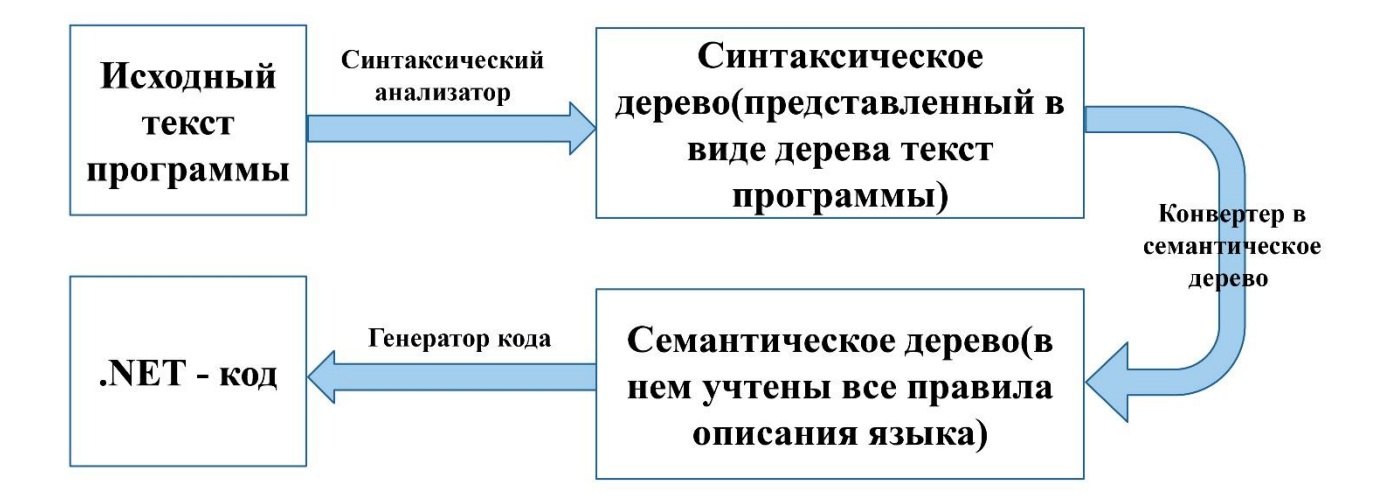

Рис. 2. Этапы компиляции в PascalABC.NET

Вначале исходный текст программы поступает на вход синтаксическому анализатору, который также называется парсером, и разбирается им в синтаксическое дерево.

Синтаксическое дерево содержит текст программы, представленный в виде дерева. В процессе построения такой структуры данных текст программы проверяется лишь на соответствие заданной формальной грамматике. Семантика на этом уровне практически не учитывается. Другими словами, синтаксическое дерево – это текст программы, который переведен парсером в представление, которое отражает синтаксическую структуру входной последовательности и хорошо подходит для дальнейшей обработки. Синтаксическое дерево не содержит никакой информации о сущностях, определенных в программе. Например, на синтаксическом уровне нет таблицы символов, содержащей данных обо всех переменных и их типах. Поэтому в процессе построения синтаксического дерева невозможно производить необходимые семантические проверки синтаксически сахарных узлов.

После того как синтаксическое дерево построено, на следующем этапе компиляции специальный визитор (конвертер деревьев) переводит его в семантическое дерево. На этом этапе происходит проверка корректности исходной программы (проверка типов и ряд других проверок).

Семантическое дерево – это внутреннее представление программы, содержащее исчерпывающую информацию о правильной программе. Оно учитывает все правила, которые сформулированы в описании языка. В семантическом дереве, например, хранится такая информация, как тип переменных, пространство имен, к которому эти переменные относятся. Важно отметить, что на этапе построенного семантического дерева синтаксически сахарные узлы уже отсутствуют, они были представлены через базовые.

Получаемое на выходе семантическое дерево содержит всю информацию, необходимую для генерации IL-кода.

Наконец, по семантическому дереву генерируется IL-код с помощью визитора по семантическому дереву.

13

#### <span id="page-13-0"></span>2.2 Визиторы PascalABC.NET

Класс WalkingVisitorNew является потомком класса AbstractVisitor, который, в свою очередь, является реализацией интерфейса IVisitor. В классе AbstractVisitor представлена реализация методов интерфейса IVisitor. В интерфейсе IVisitor представлены методы со следующей сигнатурой:

void visit (<тип узла синтаксического дерева>)

На каждый тип узла синтаксического дерева представлен отдельный метод visit. В классе AbstractVisitor представлена реализация методов интерфейса IVisitor.

В классе WalkingVisitorNew определен метод ReplaceUsingParent, реализующий алгоритм замены синтаксически сахарного узла на один из базовых:

```
public void ReplaceUsingParent(syntax tree node from,
syntax tree node to)
   {
       to.Parent = from.Parent;
       if (from.Parent == null)
           throw new Exception("У корневого элемента нельзя 
получить Parent");
      from.Parent.ReplaceDescendant(from, to);
   }
```
Помимо метода ReplaceUsingParent(), в классе WalkingVisitorNew определен аналогичный метод замены сахарного узла только не на один десахарный, а на целую группу базовых — ReplaceStatementUsingParent().

Данный метод применяется исключительно для сахарных операторов, т.к. именно узел statement можно заменить на List<statement>. При такой замене несколько statement объединяются в операторные скобки begin-end. Реализация этого метода выглядит следующим образом:

```
14
```

```
public void ReplaceStatementUsingParent(statement from, 
IEnumerable<statement> to, Desc d = Desc.DirectDescendants)
{
    foreach (var x in to)
         x.Parent = from.Parent;var sl = from. Parent as statement list;
    if (s1 != null){
         sl.ReplaceInList(from, to);
    }
    else
    {
         var l = new statement list();
         l.AddMany(to);
         l.source_context = from.source_context;
         from.Parent.ReplaceDescendant(from, l, d);
    }
}
public void ReplaceDescendant<T, T1>(T from, T1 to, Desc d =
Desc.All) where T: syntax tree node where T1 : T
         {
             var ind = FindIndex(from,d);
             this [ind] = to;to.Parent = from.Parent;
         }
public int FindIndex(syntax tree node node, Desc d =
Desc.All)
 {
            int ind = -1;
            var count = d == Desc. All ? subnodes count :
         subnodes without list elements count;
            for (var i = 0; i < count; i++)
                if (node == this[i])
 {
                      ind = i;break;
 }
            if (ind == -1)
```

```
 throw new Exception(string.Format("У 
элемента \{0\} не найден \{1\} среди дочерних\n", this, node));
             return ind;
 }
```
#### <span id="page-15-0"></span>2.3 Принцип введения сахарных конструкций в PascalABC.NET

В процессе работы по внедрению сахарных конструкций в синтаксис языка PascalABC.NET были использованы описанные в [1] методы реализации синтаксически сахарных расширений в компиляторах. Далее рассмотрим изученные принципы расширений подробнее.

Введение синтаксически сахарных конструкций основывается в первую очередь на построении синтаксического поддерева для нового сахарного узла.

Пусть исходный язык представлен базовыми узлами синтаксического дерева с типами —  $t_1...t_n$ . После введения новых конструкций появляются сахарные синтаксические узлы с типами  $-$  s<sub>1</sub>...s<sub>m</sub>, которые в последствии необходимо устранить, выразив через базовые. Эта замена происходит на этапе перехода от синтаксического дерева к семантическому при помощи специального визитора (конвертера деревьев).

Специальный визитор состоит из множества методов visit(sug), которые меняют сахарные узлы  $s_1...s_m$  на целые поддеревья, уже не содержащие сахар. Формально такой метод можно описать следующим образом:

```
visit(sug)
{
    Создание несахарного узла unsug;
    Замена sug на unsug;
    Посещение подузлов узла sug;
}
```
Одной из главных проблем, с которой можно столкнуться при реализации синтаксического сахара выше описанным методом, является необходимость дополнительных проверок, возможных только на этапе семантики

Рассмотрим несколько примеров синтаксически сахарных конструкций, встроенных в структуру компилятора PascalABC.NET:

#### • Кортежи

Конструкция базового языка: Tuple. Create (a, b) Синтаксический сахар: (а, b)

В этом примере отсутствуют семантические проверки. Однако, существует ограничение на количество значений в кортеже — не более семи. Но эта проверка выполняется задолго до семантики, непосредственно перед созданием синтаксического узла.

#### • Кортежное присваивание

Конструкция базового языка:

```
begin
     var #c := c;
     a := \#c. Item1;
     b := \text{\#c.ltem2;}end;
```
Синтаксический сахар: (a, b) := с

В этом примере один оператор заменяется на целую последовательность операторов. Важно отметить, что для этой конструкции решена проблема повторяющихся вычислений путем введения уникальной переменной.

#### •  $\lambda$ -выражения

Лямбда-выражения представляют собой функции, создаваемые «на лету». Использование лямбда-выражений позволяет не описывать множество маленьких функций, которые используются в программе один раз. Они облегчают написание и восприятие текста программы. Лямбда-выражения присутствуют практически во всех современных распространенных языках программирования.

Конструкция базового языка:

```
function f(x:integer): integer;
begin
    Result := x+1;
end;
```
Синтаксический сахар: var f: = function (x: integer) ->x+1

При введении  $\lambda$ -выражений в структуру PascalABC.NET был реализован вывод типов формальных параметров и возвращаемого значения  $\lambda$ выражений, а также реализован захват переменных из внешнего контекста.

#### • Срезы вида для массивов, списков и строк

Срез - это подмножество элементов коллекции в заданном диапазоне с заданным шагом

Срезы имеют вид a [from : to] или a [from : to : step]

Срезы реализованы для строк, динамических массивов и списков List. Срез для строки – это строка, для динамического массива – динамический массив, для списка - список

Хочется отметить, что кортежи и срезы появились в PascalABC.NET раньше, чем в С#. И они позволяют манипулировать при решении задач новыми высокоуровневыми сущностями, улучшая стиль решения.

#### <span id="page-18-0"></span>2.4 Проблема семантических проверок

Рассмотрим пример:

 $a++ \rightarrow a+=1$ ;

Реализация постфиксного инкремента а++ (отсутствующая в базовом языке) осуществляется заменой на оператор присваивания со сложением  $(a+1)$ , имеющийся в базовом языке. При такой не эквивалентной замене может возникнуть ошибка, так как оператор присваивания со сложением допускает сложение вещественных чисел, а оператор инкремента обязан работать только для целочисленных. Чтобы не допустить такую ошибку, необходимо выполнить соответствующую проверку, которая может быть реализована двумя способами:

Способ 1. Проверка в визиторе преобразования в семантическое дерево

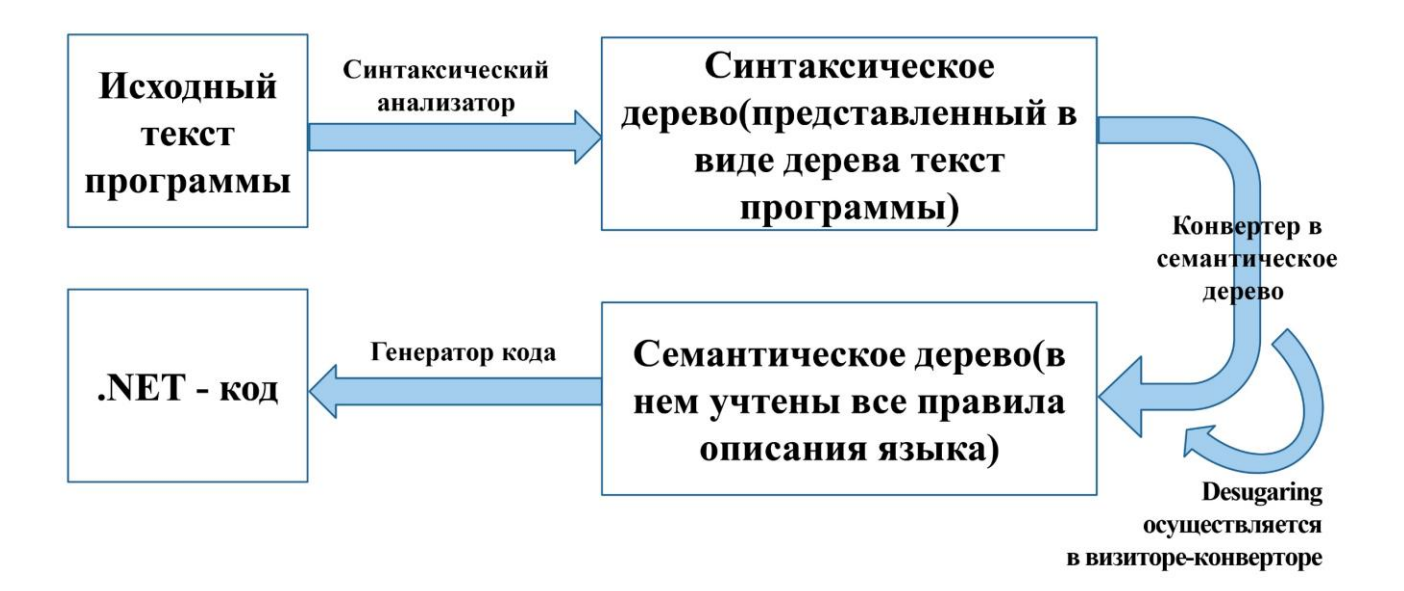

Сделать семантическую проверку перед заменой сахарного узла на поддерево базовых узлов в соответствующем методе visit(), который формально описывается следующим образом:

```
visit (sug:inc_node)
{
    IsIntType(sug.var.type); //если не целый, то ошибка
    var unsug = assignplus(sug.var, int const(1));
    Замена sug на unsug;
    visit (unsug);
}
```
#### **Пример:**

Конструкция базового языка:

```
var tup: Tuple<integer, string>
```
Синтаксический сахар:

var tup: (integer, string)

На синтаксическом уровне трудно отличить кортеж от перечислимого типа, поэтому используется первый способ проверки непосредственно в визиторе преобразования в семантическое дерево

**Способ 2. Проверка в специальном узле синтаксического дерева**

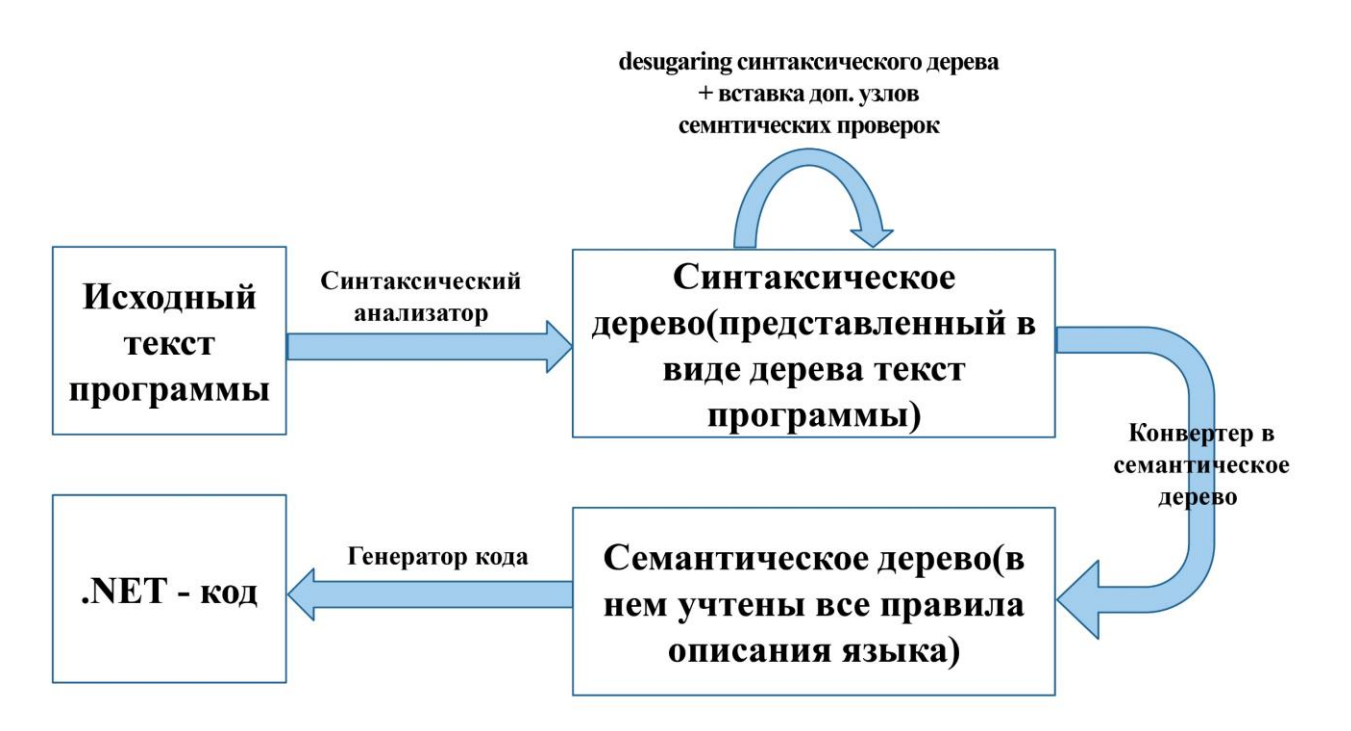

Данный способ реализуется в два последовательных этапа. На первом этапе специальный визитор производит десахаризацию, заменяя сахарный узел на поддерево, содержащее базовые узлы и специальный проверочный:

```
visit (sug:inc node)
\{var check = sem check statement (sug) ;
    var unsuq = assignplus (suq.var, int const(1));
    Замена sug на (check, unsug);
    visit (unsug);
\}
```
На втором этапе визитор преобразования в семантическое дерево, при необходимую обхоле узла sem check statement BLINOJHUT семантическую проверку:

```
visit (check: sem check statement)
\{If (check.statement is inc node)
        IsIntType((check as inc node).var.type);
    //если не целый, то ошибка
\}
```
#### Пример:

Конструкция базового языка:

var  $b := a.SystemSlice(1, 5, 2)$ ;

Синтаксический сахар:

var b :=  $a[1, 5, 2]$ 

В этом примере используется второй способ: desugaring осуществляется в визиторе, преобразующем синтаксическое дерево. Наиболее чистый способ, т.к. синтаксические действия не переносятся на семантический уровень.

## <span id="page-21-1"></span><span id="page-21-0"></span>3.1 Изменение грамматики языка

Для того, чтобы внедрить новую сахарную конструкцию в синтаксис языка PascalABC.NET, в первую очередь необходимо внести изменения в грамматику языка.

Для генерации лексического анализатора – сканера и синтаксического – парсера, необходимо два файла соответственно: один с расширением. lex, второй с расширением. уасс. Познакомимся с их структурой.

Структура . lex файла выглядит следующим образом:

Описания  $88$ Правила  $88$ Пользовательский код

Раздел описаний содержит определения макросимволов (метасимволов) вида {имя} {выражение}. Если в последующем тексте в регулярном выражении встречается {имя}, то оно заменяется на {выражение}. Если строка описаний начинается с пробелов или заключена в скобки % {...}%, то она просто копируется в выходной файл.

Раздел правил содержит строки вида {выражение} {действие}. Действие - это фрагмент программы на С#, который выполняется тогда, когда обнаружена цепочка, соответствующая {выражению}.

Раздел программ может содержать произвольные тексты на С# и целиком копируется в выходной файл.

Структура файла. уасс аналогична структуре файла. lex. Она состоит из трех секций - секции описаний, секции правил, в которой описывается грамматика, и секции программ. Пример простейшей программы на YACC'е:

```
%token name
%start e
88e : e' +' mleq -1 m
  \mid m;m: m "**" t\mid m '/ t
  |t|t : name%8
```
Секция правил содержит информацию о том, что символ name является лексемой (терминалом) грамматики, а символ е – ее начальным нетерминалом. Символы : |; - принадлежат метаязыку и читаются "есть по определению", "или" и "конец правила" соответственно. С каждым правилом грамматики может быть связано действие, которое будет выполнено при свертке по данному правилу. Оно записывается в виде заключенной в фигурные скобки последовательности операторов языка  $C_{H}$ . расположенной после соответствующего правила.

Для введения NULL-условного оператора ? необходимо добавить новый терминальный символ в lex-файле:

 $\mathbf{u} \in \mathbf{u}$ { return (int) Tokens.tkQuestionPoint; }

Далее в первом разделе уасс-файла описываются терминальные и нетерминальные символы:

%token <ti> tkOuestionPoint

%type <ex> var question point

Затем в следующем разделе уасс-файла определяются сами правила Лля этого используется формальный способ описания. языка.  $\mathbf{c}$ использованием форм Бэкуса – Наура (БНФ) – система описания синтаксиса, в которой одни синтаксические категории описываются через другие, а

нетерминальные именно: символы описываются через

терминалы/лексемы/токены:

```
var reference
     : var address variable
     \{$S = NewVarReference(S1 as get address, $2as addressed value, @$);
     \left\{ \right.I variable
       \{ $$ = $1; }
     | var question point
       \{ $$ = $1; }
     \ddot{ }var question point
     : variable tkQuestionPoint variable
     \{$ = new dot question node ($1 as addressed value,
                $3 as addressed value, null, @$);
     \left\{ \right.| variable tkQuestionPoint var question point
     \left\{ \right.$ = new dot question node ($1 as addressed value,
                $3 as addressed value, null, @$);
     \}\dot{r}
```
Именно на этом этапе важно помнить о приоритете вводимых операций по отношению к уже существующим. NULL-условный оператор ?. имеет наивысший приоритет, поэтому в секции грамматических правил он вводится на уровне с оператором @. Далее приведена таблица приоритетов базовых операций:

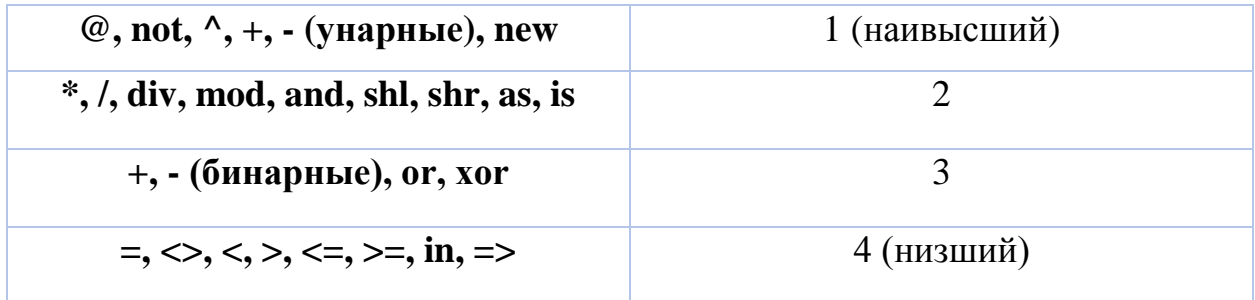

На этом изменение .yacc и .lex файлов закончено. По введенным грамматическим правилам будет создаваться соответствующий сахарный узел, который в последствии на этапе перехода от синтаксического дерева к семантическому будет заменяться на базовый.

Следующий шаг - это генерация узла синтаксического дерева для сахарной конструкции - dot question node.

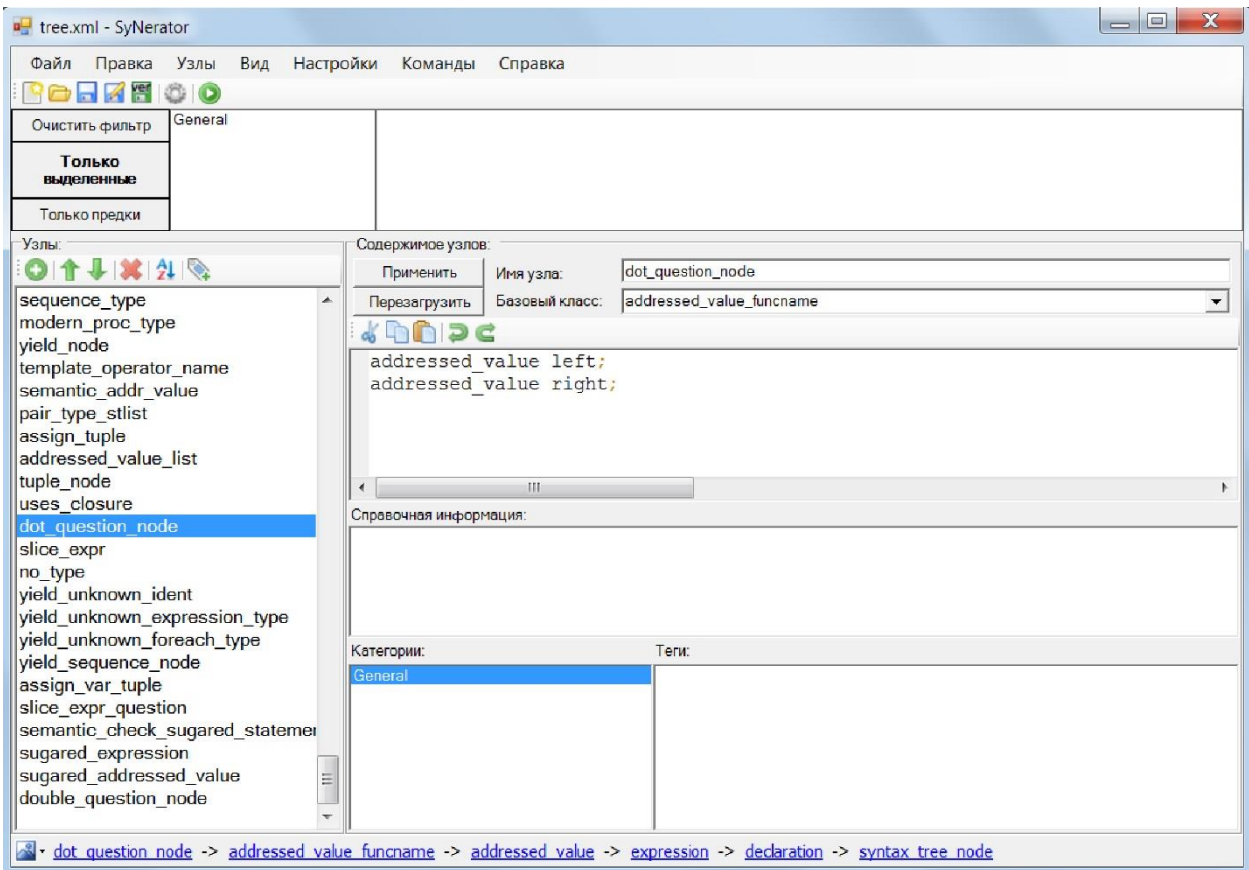

Рис. 3. Генератор узлов синтаксического дерева NodesGenerator

При разработке компилятора PascalABC.NET используется набор утилит, каждая из которых призвана автоматизировать выполнение конкретной задачи. Одной из таких утилит является NodesGenerator. NodesGenerator - приложение с графическим интерфейсом, которое позволяет создавать новые или изменять уже существующие определения узлов синтаксического дерева. Определения узлов представляют собой набор подузлов и методов того или иного узла. Генератор узлов и ряда визиторов имеет внешний вид, изображенный на рис. 3.

С помощью этой утилиты генерируем новый узел с именем dot question node. Базовым классом для этотого узла является addressed value fucnname.  $\mathbf{B}$ теле определяем подузлы. соответствующие левому и правому операндам:

addressed value left; addressed value right;

На этом этапе компилятор уже может распознать вводимую конструкцию и поставить ей в соответствие узел double question node в синтаксическом дереве программы.

Далее будет описан алгоритм обработки и замены сахарного узла dot question node в синтаксическом дереве программы, а также необходимые семантические проверки.

#### <span id="page-25-0"></span>**3.2 DESUGARING**

Реализация null-условного оператора ?. (отсутствующего в базовом языке) осуществляется заменой на тернарную условную операцию?:

 $a$ ?. $b \rightarrow a$ =nil?nil:a.b

 $26$ 

Для этого создается специальный класс QuestionPointDesugarVisitor.cs, в котором переопределяется метод visit() для синтаксически сахарного узла dot\_question\_node. На этом этапе пока отсутствуют какие-либо семантические прповерки.

Основная сложность, которая была встречена при реализации алгоритма десахаризации оператора ?., заключалась в обеспечении корректности ассоциирования. Эта проблема оказалась полной неожиданностью при реализации сахарной конструкции. И она была решена на этапе построения синтаксического дерева с помощью реализации рекурсивного алгоритма «протаскивания».

Остановимся подробнее на проблематике и основной идее алгоритма. Для этого рассмотрим пример:

a?.b?.c

Такое выражение ошибочно будет разобрано так, как формально показано на рис. 4б:

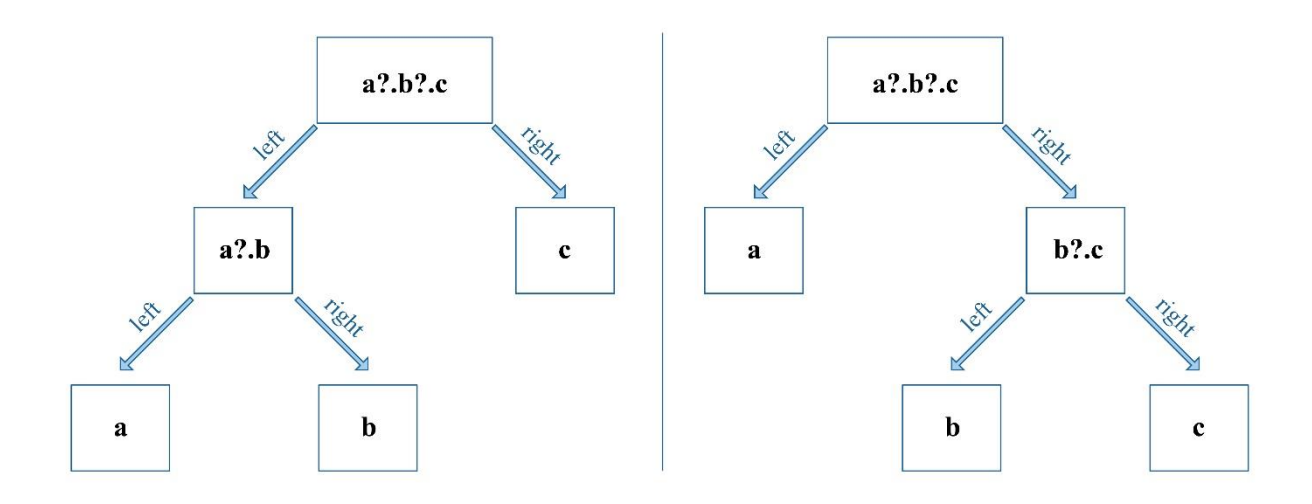

Рис 4а. Корректный разбор Рис 4б. Ошибочный разбор

Помимо повторения оператора?.. грамматика допускает более сложные конструкции:

# $a?.b()$

В этом случае left = a, right = b( ) [ ]  $\hat{A}$ . И задача состоит в том, чтобы через все эти конструкции «протащить» левый операнд оператора ?. к правому операнду:

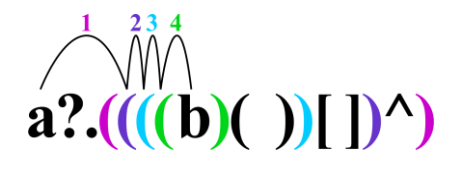

Для решения этой проблемы был реализован метод Into (), который обрабатывает всевозможные случаи и обеспечивает корректность при ассоциировании, как показано на рис. 4а. Алгоритм Into () выглядит следующим образом:

```
public addressed value Into (addressed value x,
addressed value v)
            \{if (v.GetType() ==typeof(dot question node))
                     var vv = v as dot question node;
                     var res = new dot question node (Into (x,vv.left), vv.right, x.source context);
                     res.left.Parent = res;
                     res.right.Parent = res;return res;
                 \left| \cdot \right|else if (v.GetType() == typeof(dot node))\left\{ \right.var vv = v as dot node;
                     var res = new dot node (Into (x, vv.left),
vv.right, x.source context);
```

```
 res.left.Parent = res;
                   res.right.Parent = res;
                   return res;
    }
              else if (v.GetType() == typeof(indexer)) {
                  var vv = v as indexer;
                  var res = new indexer(Into(x,
vv.dereferencing value), vv.indexes, x.source context);
                   res.dereferencing_value.Parent = res;
                   res.indexes.Parent = res;
                   return res;
    }
              else if (v.GetType() == type of (slice expr)) {
                  var vv = v as slice expr;
                  var res = new slice expr(Into(x,
vv.dereferencing_value), vv.from, vv.to, vv.step, 
x.source_context);
                   res.dereferencing_value.Parent = res;
                   res.from.Parent = res;
                   res.to.Parent = res;
                   res.step.Parent = res;
                   return res;
    }
              else if (v.GetType() ==typeof(slice_expr_question))
    {
                  var vv = v as slice expr question;
                   var res = new 
slice expr question(Into(x, vv.dereferencing value),
vv.from, vv.to, vv.step, x.source context);
                   res.dereferencing_value.Parent = res;
                   res.from.Parent = res;
                   res.to.Parent = res;
                   res.step.Parent = res;
                   return res;
    }
```

```
29
```

```
else if (v.GetType() == type of (method call))\{var vv = v as method call;
                  var res = new method call(Into(x,
vv.dereferencing value), vv.parameters, x.source context);
                   res.dereferencing_value.Parent = res;
                   res.parameters.Parent = res;
                   return res;
    }
              else if (v.GetType() ==typeof(roof_dereference))
   \{var vv = v as roof dereference;
                  var res = new roof dereference(Into(x,
vv.dereferencing value), x.source context);
                  res.dereferencing value.Parent = res;
                   return res;
    }
              else if (v.GetType() ==typeof(ident with templateparams))
    {
                  var vv = v as ident with templateparams;
                   var res = new 
ident with templateparams(Into(x, vv.name),
vv.template params, x.source context);
                   res.name.Parent = res;
                   res.template_params.Parent = res;
                   return res;
    }
               else
    {
                  var res = new dot node(x, v,
x.source_context);
                   res.left.Parent = res;
                   res.right.Parent = res;
                   return res;
    }
    }
```

```
30
```
 $\mathbf{B}$ реализованном подходе необходимо учитывать следующую особенность: при появлении новых конструкций в грамматике variable, нужно добавить в алгоритм Into() ветку, обрабатывающую новую конструкцию. Дальнейшие разработки будут направлены на поиск более универсального алгоритма, не требующего дополнительных изменений при появлении новых синтаксических возможностей языка PascalABC.NET.

#### <span id="page-30-0"></span>3.3 Семантические проверки

На этом этапе важно учитывать тот факт, что узел выражения в синтаксическом дереве в отличие от узла оператора может быть заменен только на один узел, поэтому дополнительные семантические действия выполняются следующим образом.

Сахарный узел dot question node заменяется на специальный узел sugared addressed value, который хранит как компоненты сахарного узла, так и заменяющий узел.

```
public override void visit (dot question node dqn)
\{var qce = ConvertToQCE(dqn); // преобразование ?. к ?:
    var sug = sugared addressed value.NewP(dgn, gce,
dan.source context);
    ReplaceUsingParent(dqn, suq);
    visit(qce);
\}
```
При обходе узла sugared addressed value семантическим визитором осуществляется семантическая проверка компонент сахарного узла, после чего обходится заменивший его узел для преобразования вложенных в него конструкций.

В данном случае необходимо осуществить следующие семантические проверки:

- 1. Левый операнд имеет ссылочный тип
- 2. Если правый операнд имеет размерный тип Т, то преобразовать его к типу Nullable <T>. Отметим некоторые особенности, связанные с типом Nullable <T>: он является размерным, но переменным такого типа можно присвоить nil (сгенерируется специальный код) и сравнивать с nil в отличие от переменных любого другого размерного типа.

Первая проверка реализуется в классе semantic checks for sugar для уже десахарного узла question colon expression:

```
public void
semantic check dot question (SyntaxTree.question colon expre
ssion qce)
\left\{ \right.var av = convert strong ((qce.condition as
bin expr).left);
     if (!av.type.is class)
        AddError (av. location,
"OPERATOR DQ MUST BE USED WITH A REFERENCE TYPE");
\}
```
Затем этот метод вызывается при переопределении visit() для sugared addressed value, B котором осуществляется вторая семантическая проверка и преобразование к типу Nullable <T>:

```
public override void 
visit(SyntaxTree.sugared_addressed_value av)
{
    ...
    else if (av.sugared_expr is 
SyntaxTree.dot question node)
    {
         var qce = av.new addr value as
    SyntaxTree.question colon expression;
         var av cs = convert strong(qce.ret if false);
         if (!type table.is with nil allowed(av cs.type))
         {
             var dn =
             new dot node(new ident("PABCSystem"),new
             ident("DQNToNullable"));
             (av.new_addr_value as 
             SyntaxTree.question colon expression).ret if f
             alse =
             new method call(dn, new
             expression list((av.new addr value as
             SyntaxTree.question colon expression).ret if f
             alse), av. source context);
 }
semantic check dot question (av.new addr value as
SyntaxTree.question colon expression);
         }
         ...
         ProcessNode(av.new_addr_value); // обойти
    десахарное
}
```
В связи с тем, что мы не хотим на этом этапе явно писать тип Т, в модуле PABCSystem.pas реализуется метод для привидения переменной размерного типа T к Nullable<T> - DQNToNullable<T>(). А при посещении узла sugared\_addressed\_value происходит вызов этого метода для правого операнда, в случае если он окажется размерного типа.

#### <span id="page-34-0"></span>Глава 4. Введение оператора объединения  $c<sub>0</sub>$ значением NULL -??

глава посвящена расширению структуры Ланная компилятора PascalABC.NET, путем внедрения новой синтаксически сахарной конструкции - оператора ??, а также решению проблемы повторных вычислений в реализации оператора.

#### <span id="page-34-1"></span>4.1 Изменение грамматики языка

Первым делом для введения новой конструкции необходимо внести соответствующие изменения в файлы, отвечающие за грамматику языка. В 1ех-файле определяем новый терминальный символ, именуемый токеном, не вызывающий конфликтов с введенными ранее:

 $\mathbf{u} \circ \mathbf{v}$ { return (int) Tokens.tkDoubleQuestion; }

Далее в первом разделе уасс-файла описываем этот токен и нетерминал, соответствующий новой конструкции:

```
%token <ti> tkDoubleOuestion
%type <ex> double question expr
```
На следующем шаге, прежде чем определить новые грамматические правила, необходимо определить уровень приоритета для оператора??. Было принято решение, по аналогии с языком программирования С#, отнести данную конструкцию к классу с самым низким приоритетом, и определить для нее на одном уровне с оператором ?: следующие грамматические правила:

35

```
expr 11
     : double question expr
          \{ $$ = $1; }
     | question expr
          \{ $$ = $1; }
     \dot{r}double question expr
     : relop expr
          {55 = $1; }| double question expr tkDoubleQuestion relop expr
               $S = new double question node ($1\left\{ \begin{array}{c} \end{array} \right.as
expression, $3 as expression, @$); }
```
По этим грамматическим правилам будет создаваться соответствующий сахарный узел, который в последствии на этапе перехода от синтаксического дерева к семантическому будет заменяться на базовый. С помощью утилиты NodesGenerator генерируем новый узел  $\mathbf{c}$ именем double question node. Базовым классом для этотого узла является addressed value fucnname.  $\overline{B}$ теле определяем подузлы, соответствующие левому и правому операндам:

```
expression left;
expression right;
```
 $Ha$ этом этапе компилятор уже может распознать вводимую конструкцию и поставить ей в соответствие узел double question node синтаксическом дереве программы. Дальнейшая обработка будет  $\overline{B}$ происходить на этапе семантического анализа.

В следующих разделах будет описан алгоритм обработки и замены в синтаксическом дереве сахарного узла double question node на базовый, а также проблема повторяющихся вычислений и ее решение для блока операторов.

#### <span id="page-36-0"></span>**4.2 DESUGARING**

Реализация оператора?? (отсутствующего базовом языке)  $\mathbf{B}$ осуществляется заменой на тернарную условную операцию?:

 $a??b \rightarrow a=nil?b:a$ 

Для специальный этого создается класс DoubleQuestionDesugarVisitor.cs, в котором переопределяется  $vist()$ метод ЛЛЯ синтаксически сахарного узла double question node.

```
public override void visit (double question node dqn)
\left\{ \right.expression left = dqn.left;expression right = dqn.right;var eq = new bin expr(new ident(tname), new
nil const(), Operators. Equal, dleft. source context);
             var qce = new question colon expression (eq,
right, left, dqn. source context);
             ReplaceUsingParent(dgn, gce);
             visit (gce);
         \left\{ \right.
```
#### <span id="page-36-1"></span>4.3 Проблема повторяющихся вычислений

В процессе тестирования реализованного подхода была выявлена проблема с повторяющимися вычислениями в левом операнде. Такой повтор связан с тем, что при десахаризации узел double question node

заменяется на узел question colon expression, в котором левый операнд упоминается дважды. Схематично эта проблема представлена на рис. 5:

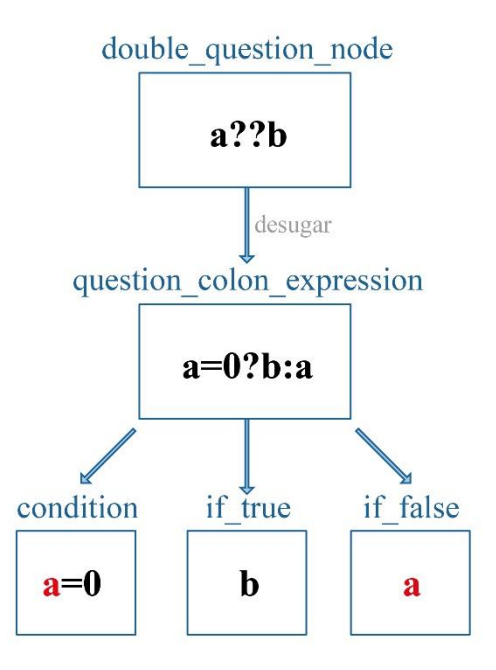

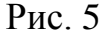

Для решения этой проблемы в секции операторов достаточным будет ввести новую переменную до выполнения оператора. Например, конструкцию следующего вида:

var v:=a??b;

необходимо заменить на:

```
var tmp:=a;
var v:=tmp=nil?b:tmp;
```
Для осуществления представленного алгоритма в блоке операторов необходимо подниматься по синтаксическому дереву, обращаясь каждый раз к полю Parent, пока не будет встречен statement. Затем заменить в синтаксическом дереве этот оператор на последовательность операторов, при этом генерируется имя новой переменной, которое не должно совпадать с уже существующими именами. Таким образом метод visit() для double\_question\_node переопределяется следующим образом:

```
public override void visit(double_question_node dqn)
 {
             var st = dqn.Parent;
             while (!(st is statement))
                 st = st.Parent;
            var tname = "#temp" + UniqueNumStr();
            var tt = new var statement(new ident(tname),
dqn.left);
            tt.var def.Parent = tt;
            var l = new List < statement>(); l.Add(tt);
             l.Add(st as statement);
             expression right = dqn.right;
            var eq = new bin expr(new ident(tname), new
nil const(), Operators.Equal, dqn.left.source context);
            var qce = new question colon expression(eq,
right, new ident(tname), dqn.source context);
             ReplaceUsingParent(dqn, qce);
             visit(qce);
             ReplaceStatementUsingParent(st as statement, 
l);
             visit(tt);
 }
```
#### <span id="page-39-0"></span>Пример 1. Иллюстрация корректности ассоциирования

```
1.1 Случай а?.b?.с
```

```
type
  Class1 = classpublic
    c: integer;
  end;
type
  Class2 = classpublic
    b: Class1;
  end;
begin
  var a := new Class2;
  var d := a?.b?.c; //в этом случае a.b = nil, поэтому d := nil
  print(d);end.
```
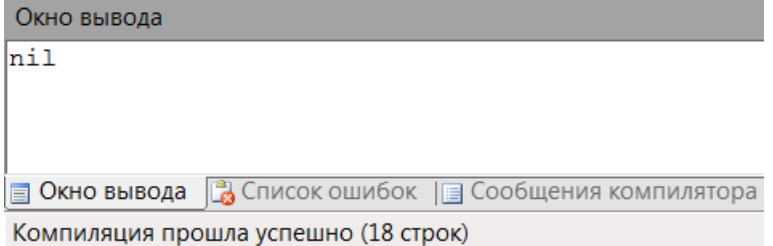

Если закомментировать в алгоритме Into () участок кода, отвечающий за обработку?., то при попытке откомпилировать эту программу возникает внутренняя ошибка компилятора:

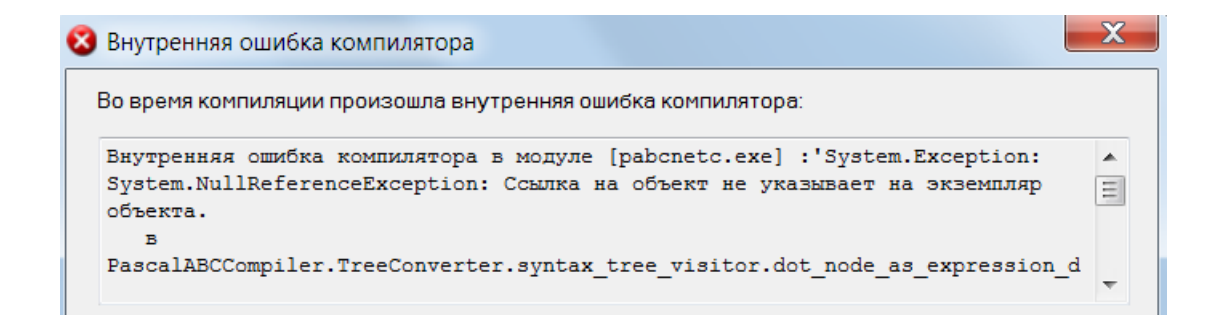

Если инициализировать а . b, то результат работы программы будет

несколько другим:

```
begin
  var a := new Class2;
  a.b := new Class1; // B 3TOM CJIYYABa. b <br> willvar d := a?.b?.c; //поэтому d := a.b.c
  print(d);end.
```

```
Окно вывода
```
 $\overline{0}$ 

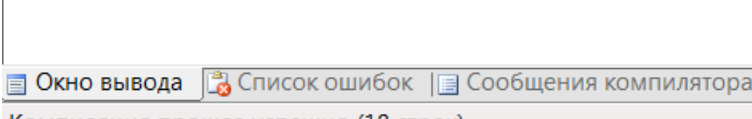

Компиляция прошла успешно (18 строк)

#### 1.2 Случай а?.b[]

```
type
  Class1 = classpublic
    b: array[1..9] of integer;
    constructor (c: set of integer);
    begin
      foreach var i in c do
        b[i]:=i;end;
  end;
begin
  var a := new Class1([1, 2, 3, 4, 5, 6, 7, 8, 9]);
  var c := a? . b [5];
  print(c);end.
Окно вывода
5
```
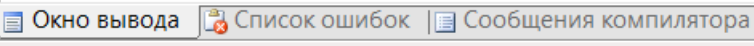

```
Компиляция прошла успешно (16 строк)
```
Аналогично предыдущему примеру: если закомментировать в алгоритме Into() участок кода, отвечающий за обработку [], то при попытке откомпилировать эту программу возникает внутренняя ошибка компилятора.

```
1.3 Случай a?.b()
```

```
type Class1 = class
public
   function b(x:string): string;
   begin
    Result := x; Print(666);
   end;
end;
begin
 var a := new Class1;
 var v := a?.b('YES');
   write(v);
end.
```

```
Окно вывода
666 YES
•• Окно вывода •• Список ошибок •• Сообщения компилятора
Компиляция прошла успешно (14 строк)
```
## 1.4 Случай а?.b[ ]^

```
type 
 arrayOfinteger = array[1..2] of 'integer;type
 Class1 = class public 
     b: arrayOfinteger;
end;
```

```
begin
  var a := new Class1;
  var c :integer := 10000;
  a.b[2] := @c;var d := a? . b[2];
   print(d);
end.
```
Окно вывода 10000

**В Окно вывода** В Список ошибок | В Сообщения компилятора Компиляция прошла успешно (17 строк)

#### 1.4 Случай а?.b([, ])[ ]^

```
type 
 arrayOfinteger = array[1..2] of 'integer;type Class1 = class
public
   function b(x: set of integer): arrayOfinteger;
   begin
     foreach var i in x do
        Result[i]:= 0i; end;
end;
begin
  var a := new Class1;
  var c := a?.b([1,2])[1];
   print(c);
end.
```
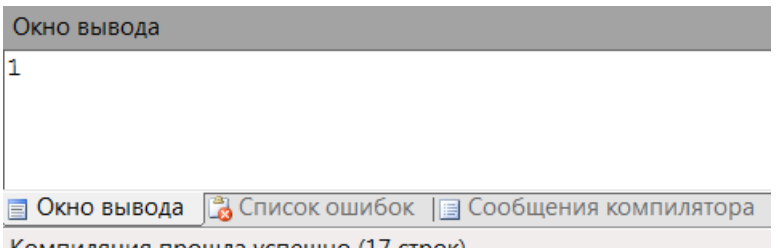

Компиляция прошла успешно (17 строк)

## **Пример 2**

Иллюстрация корректности вывода ошибки, возникшей на этапе построения синтаксического дерева. Для этого попытаемся применить оператор ?. к переменной не ссылочного типа:

```
type A = record x: string;
end;
begin
  var a1 := new A;var v := a1? . x; write(v);
end.
```
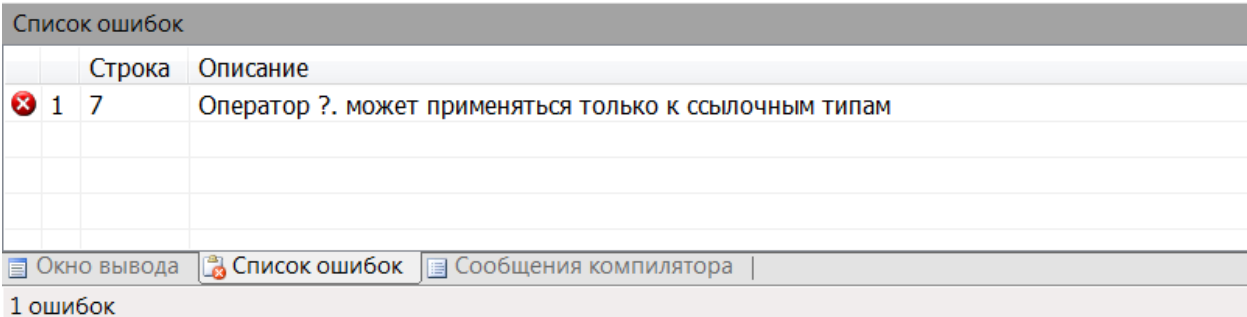

## **Пример 3**

Иллюстрация корректной работы в случае, когда правый операнд размерного типа. Корректность достигается за счет приведения к типу Nullable <T>:

```
type A = class x: integer;
end;
begin
 var a1 := new A;var v :=a1? .x; write(v);
end.
```
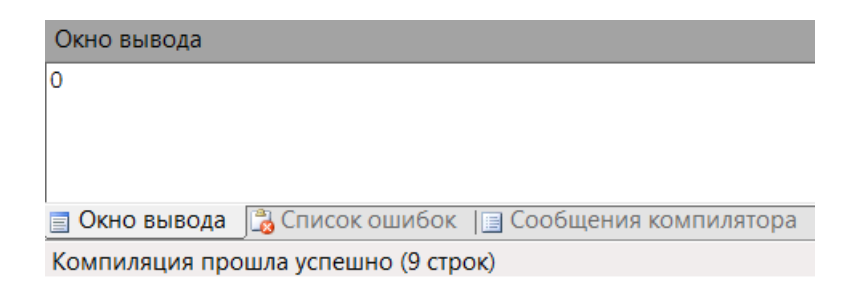

## Пример 4

Иллюстрация корректности выполнения внедренных в синтаксис языка операторов с учетом их приоритета относительно друг друга. А также следующий пример показывает, что решена проблема двойных вычислений в секции операторов:

```
type A = classx: string;
end;
function ss: string;
begin
 Result := '1';Print (666);
end;
begin
  var al := new A;
  a1.x := '2';var s : string := '3';var v := ss??a1?.x??s;
  write(v);end.
```
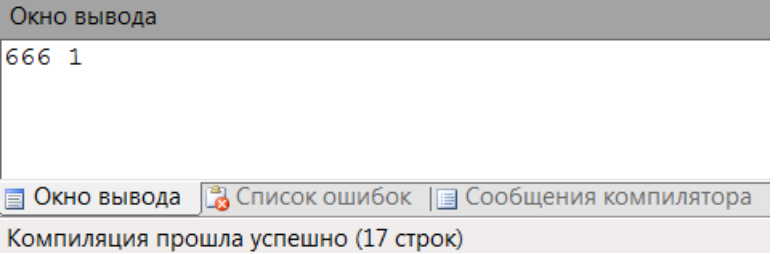

# <span id="page-45-0"></span>**Заключение**

В результате проделанной работы была расширена структура компилятора PascalABC.NET. Были решены следующие задачи:

- 1. Разработать методику реализации синтаксически сахарных расширений для компилятора PascalABC.NET
- 2. Применить разработанные методы для внедрения сахарных конструкций:
	- a. NULL-условного оператора (?.)
	- b. оператора объединения со значением NULL (??)
	- c. тип integer?
- 3. Встроить данные конструкции в грамматику языка, определив уровень приоритета и ассоциируемость
- 4. Решить проблему повторяющихся вычислений в секции операторов для ??

В работе продемонстрировано то, что синтаксически сахарные конструкции могут быть раскрыты преимущественно на синтаксическом уровне с минимальными семантическими действиями. Также были определены действия, которые необходимо выполнять на семантическом уровне, по возможности минимизировано количество таких действий и локализованы места их вызова.

В ходе работы также был проделан разбор инфраструктуры проекта PascalABC.NET, для возможности внедрения. Все поставленные цели были достигнуты.

# <span id="page-46-0"></span>**Литература**

- 1. Михалкович С.С. Проблемы реализации синтаксически сахарных конструкций в компиляторах. Языки программирования и компиляторы — 2017: труды конференции / Ростов-на-Дону : Издательство ЮФУ, 2017, с. 209-212. Сайт проекта PаscalABC.NET [http://pascalabc.net](http://pascalabc.net/)
- 2. Ахо А.В., Сети Р., Ульман Д.Д. Компиляторы: принципы, технологии и инструменты
- 3. Сайт справочных материалов корпорации Microsoft https://msdn.microsoft.com
- 4. Д. Албахари, Б. Албахари. C# 5.0. Справочник. Полное описание языка. М.: Вильямс, 2014.
- 5. The .NET Compiler Platform «Roslyn»; URL: <https://github.com/dotnet/roslyn>
- 6. Сайт библиотеки SugarJS для Javascript [https://sugarjs.com](https://sugarjs.com/)